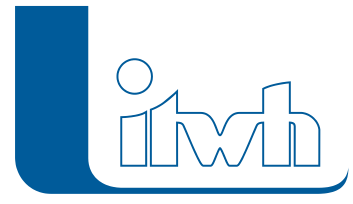

# **Grafische Kanalnetzplanung mit GIPS**

## Ziele

Die Teilnehmer sollen lernen, Datenerfassungen, Planungen und Auswertungen mit der itwh-Software GIPS / GIPS-Light durchzuführen. Durch umfassende praktische Beispiele wird die Anwendung und Handhabung des Programms GIPS geübt.

# Zielgruppe

Ingenieure, Techniker und Zeichner aus Ingenieurbüros und Verwaltung, die mit der itwh-Software GIPS Datenerfassungen, Planungen oder Auswertungen selbst durchführen wollen. Grundkenntnisse in AutoCAD und Erfahrungen im Bereich Stadtentwässerung sind wünschenswert.

#### Inhalte

In diesem Kurs wird die AutoCAD-Applikation GIPS konzeptionell vorgestellt und die praktische Handhabung anhand von Beispielen geübt.

Zunächst werden die Bereiche:

- Datenerfassung und Bestandspflege,
- CAD-Konstruktion von Stadtentwässerungssystemen,
- Analyse der Daten auf unterschiedlichen Ebenen, etc. geübt.

Die Teilnehmer werden Netzpläne und Längsschnitte eigenständig erzeugen und bearbeiten. Die automatisierten Prozeduren zur Grobnetzerstellung, automatischen Einzugsgebietserstellung und flächenberechnung werden vorgestellt und von den Teilnehmern selbst angewendet. Verschiedene Beispiele decken die Bereiche Themenpläne, grafische Darstellung der Berechnungsergebnisse, Verarbeitung von Flächeninformationen, Verarbeitung von Höheninformationen in einem digitalen Geländemodell, etc. ab.

Der sensible Bereich der Flächendefinition erhält während des Kurses einen Schwerpunkt. Neben der Theorie der Flächenverschneidung werden die Belange der Beschaffung dieser Daten, die Korrektur fehlerhafter Daten, die Vorbereitung zur Übernahme von Fremddaten und die Sicherung der Daten intensiv diskutiert und geübt.

Bei Interesse kann in diesem Kurs auch die itwh-Software GipsOi vorgestellt und im Überblick erläutert werden.

### Voraussetzung für Online-Kurse

Die Software GIPS benötigt eine AutoCAD oder alternativ eine BricsCAD Lizenz. Diese Lizenz wird bei Online-Kursen **nicht** durch das itwh gestellt. Der Kursteilnehmer muss über eine eigene Lizenz verfügen. Ohne eigene Lizenz ist die Teilnahme an dem entsprechenden Online-Kurs nicht möglich.